Применение информационных технологий на уроках математики

> *Учитель математики МБОУ СОШ ст.Советской Шкутович Н.А.*

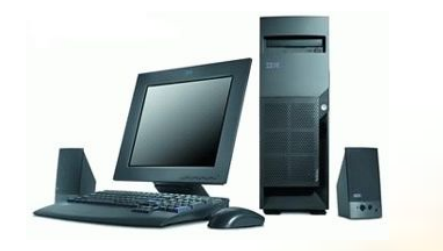

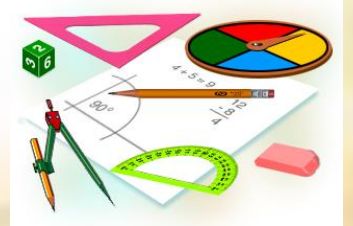

использование информационных технологий в курсе преподавания предмета учащимся.

## Главная идея моего опыта -

## Информационные технологии-

*это совокупность методов и средств, обеспечивающих целенаправленную передачу, обработку, хранение и отображение информационного продукта (данных, идей, знаний).* 

*Информационные технологии предполагают использование различных технических средств, центральное место из которых принадлежит компьютеру.*

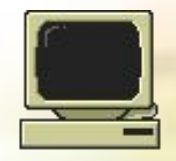

## Информационные технологии бывают :

- *• Демонстрационные, обучающие, тренажеры, контролирующие, иммитационно-моделирующие, информационно-справочные компьютерные программы.*
- *• Прикладные программные средства (текстовый и табличный процессоры, графический редактор, СУБД, презентации).*
- *• Поиск и обмен информацией в сети Интернет.*

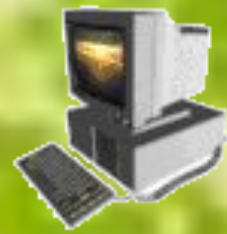

# Текстовый процессор Microsoft Word использую для

- *• оформления учениками письменных работ, сообщений, докладов по математике;*
- *• оформления дидактических и раздаточных материалов к урокам математики, разработок уроков и внеклассных мероприятий.*

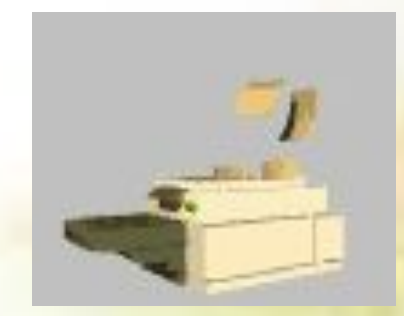

#### МБОУ Советская СОШ

Реферат на тему:

TROUGHLUSS.

Выполнила: ученица 8 класса «А» Ничаевская Вероника Учитель: Шкутович Наталья Александровна

ст. Советская 2012 г.

## **Вариант**

## **№1 1). Любой ромб является:**

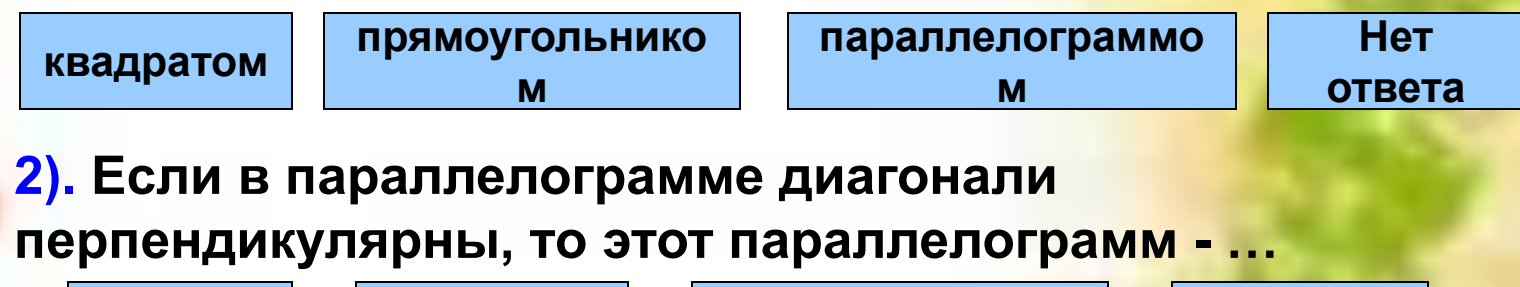

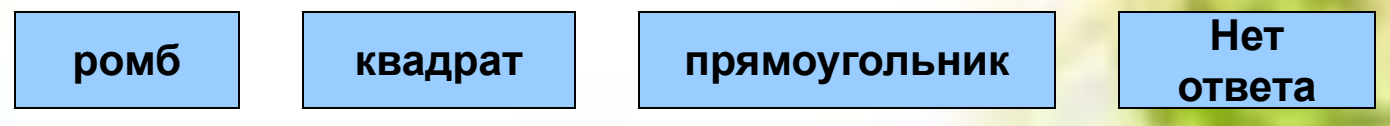

### **3). Прямоугольник – это четырёхугольник, в котором…**

- **а)**
- **противолежащие стороны параллельны, а диагонали равны;**
- **б)**
- **диагонали точкой пересечения делятся пополам и являются биссектрисами его углов;**
- **в)**

**г)**

- **два угла прямые и две стороны равны;**
- **нет правильного ответа.**

Графические редакторы Paint, КОМПАС-3D использую для:

- *• конструирования и изображения геометрических фигур , схем, графиков с использованием разнообразных зрительных эффектов;*
- *• создания кроссвордов и заданий для устной работы.*

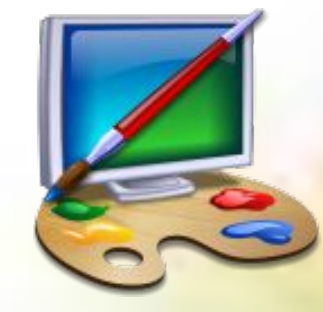

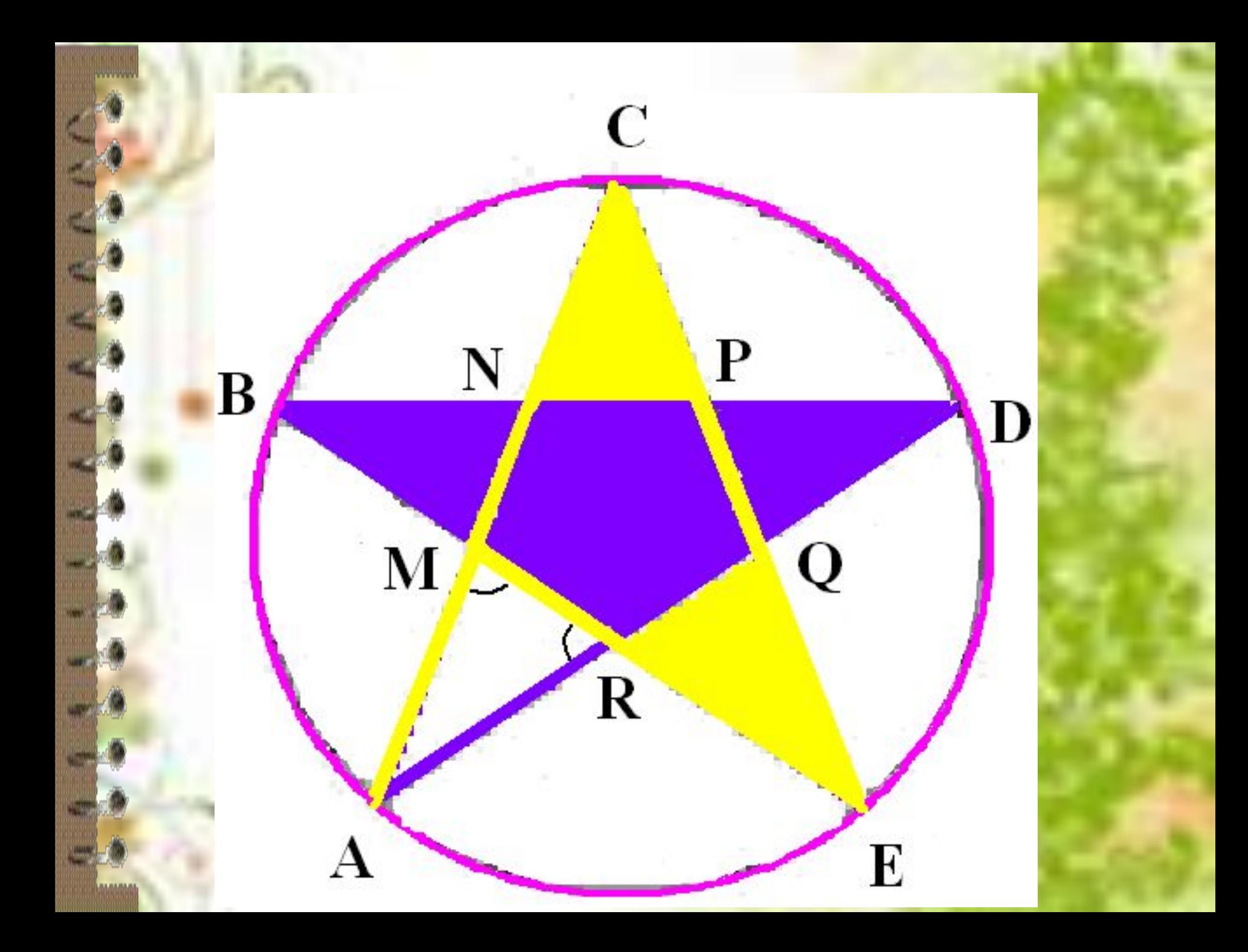

## Разгадайте кроссворд

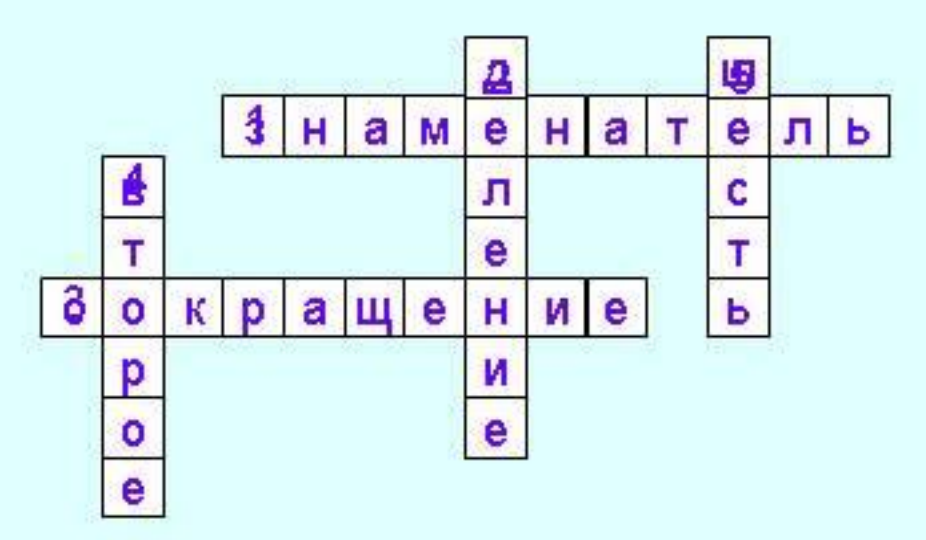

- 1) Число, показывающие, на сколько равных частей разделено целое?
- 2) Дробная черта это действие...
- 3) Деление числителя и знаменателя на одно и тоже число называется...
- 4) Определите какое число больше: или 2007 2MS
	- 5) Банан состоит из кожуры и мякоти. Кожура составляет массы банана. Если бананы весят 10 кг, то сколько весит мякоть?

**Табличный процессор Microsoft Excel** использую для объяснения и закрепления следующего учебного материала:

- *• Решения уравнений и систем уравнений графическим способом;*
- *• построения диаграмм;*
- *• Построения графиков различных функций.*

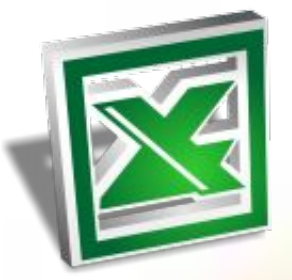

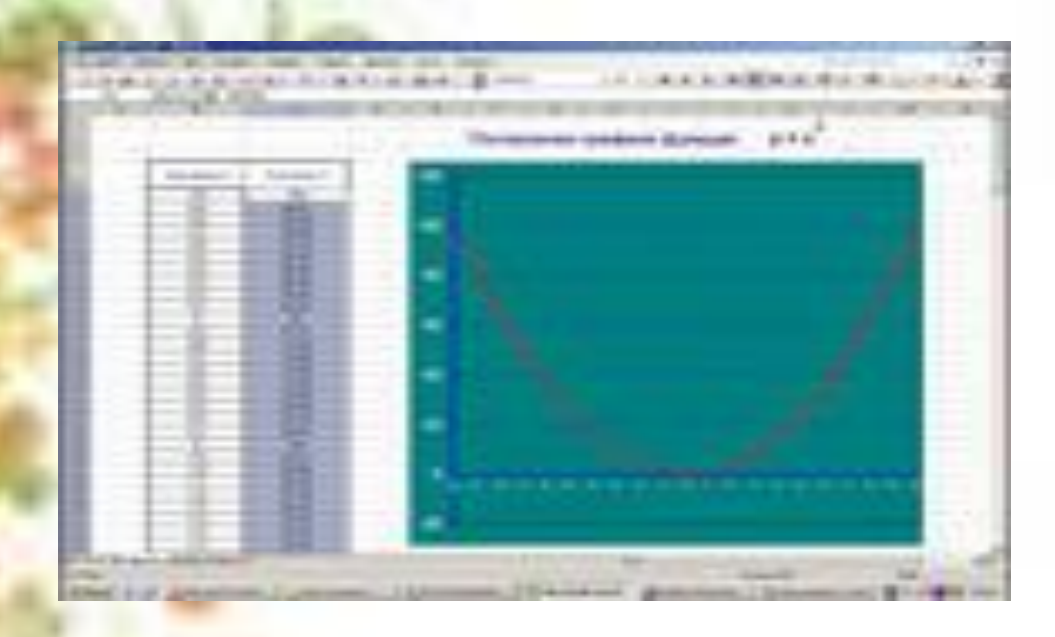

 $16\,$ 

КАКАЯ ИЗ ДАНІНЫХ ФУНКІДИЙ ЯВЛЯЕТСЯ<br>ПОКАЗАТЕЛЬНОЙ, ЛОГАРИФМИЧЕСКОЙ?

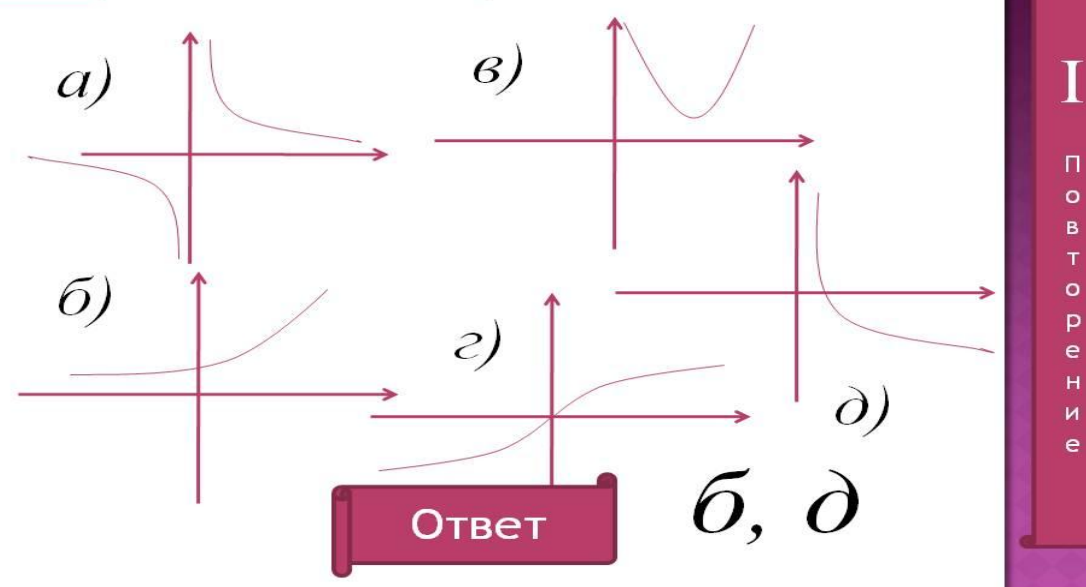

 $\mathsf B$ 

p

 $H$ 

## Интернет использую для:

- *• подготовки учениками сообщений, докладов по математике;*
- *• поиска новых компьютерных прикладных программ по математике (например, кроссворд, редактор формул) и новинок в методике преподавания данного предмета.*

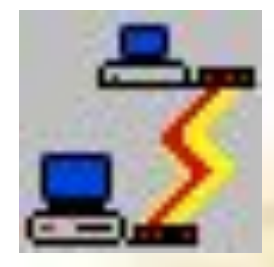

## Microsoft PowerPoint позволяет выполнять:

- *• мультимедийное сопровождение ученических докладов, сообщений по математике;*
- *• создавать учителем мультимедийные пособия к урокам математики.*

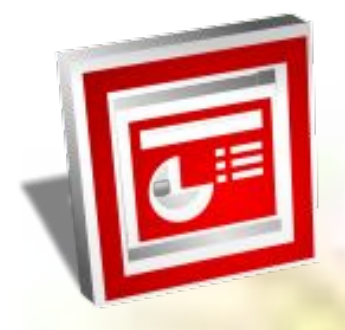

#### **Современная формулировка теоремы Пифагора**

 $\mathbf{r}^2$ 

**«В прямоугольном треугольнике квадрат гипотенузы равен сумме квадратов катетов».**

**Во времена Пифагора формулировка теоремы звучала так:**

 $\boldsymbol{a}$ 

 $\bm{h}$ 

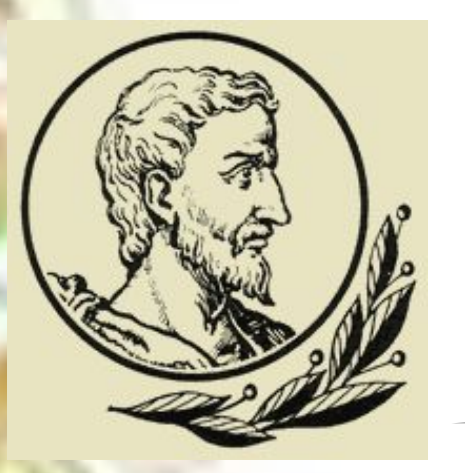

**«Квадрат, построенный на гипотенузе прямоугольного треугольника, равновелик сумме квадратов, построенных на катетах».**

## Мультимедийные пособия применяю:

- *• при изучении нового материала ;*
- *• при проведении устной работы*
- *• при проверке самостоятельной работы;*
- *• при проверке домашней работы;*
- *• при решении задач обучающего характера.*

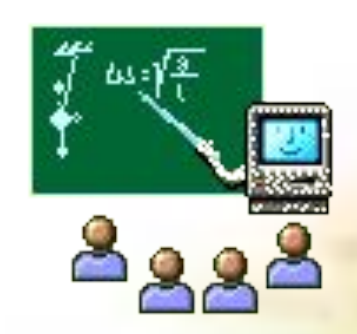

### **Применение информационных технологий**

в обучении математики способствует развитию творческой активности учащихся, дает возможность осуществить интеграцию учебной деятельности ученика и учителя, осуществить сочетание индивидуального подхода с различными формами коллективной учебной деятельности, учитывая уровневую дифференциацию.

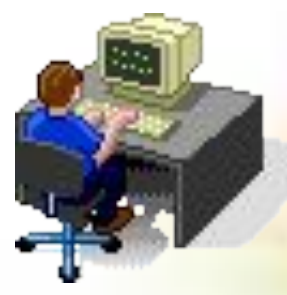

# Спасибо за внимание! Желаю Вам творческих успехов!